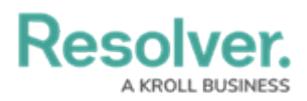

## **Command Center Reports**

Last Modified on 03/04/2021 2:46 pm EST

Command Center comes with three out-of-the-box reports, designed to help [activity](http://help.resolver.com/help/activity-owner) owners easily review data for open, escalated, and closed activities they were assigned on.

To access the reports, click **Reports >** the **Command Center** tab, then click an object to review its associated report (e.g., clicking a business unit to view its list of activities). If a report loads without data, it means you're not an owner of any activities related to the object. For example, if you loaded a report to view the average response time for an officer who hasn't responded to any of your activities, this report will not display any data.

Available reports include:

**Closed Activity List**: A summary of every activity in the app that has been closed or escalated to an incident, also available in the **Command Center activity**. See View Completed Activities for more [information](https://help.resolver.com/help/view-completed-activities) on this report.

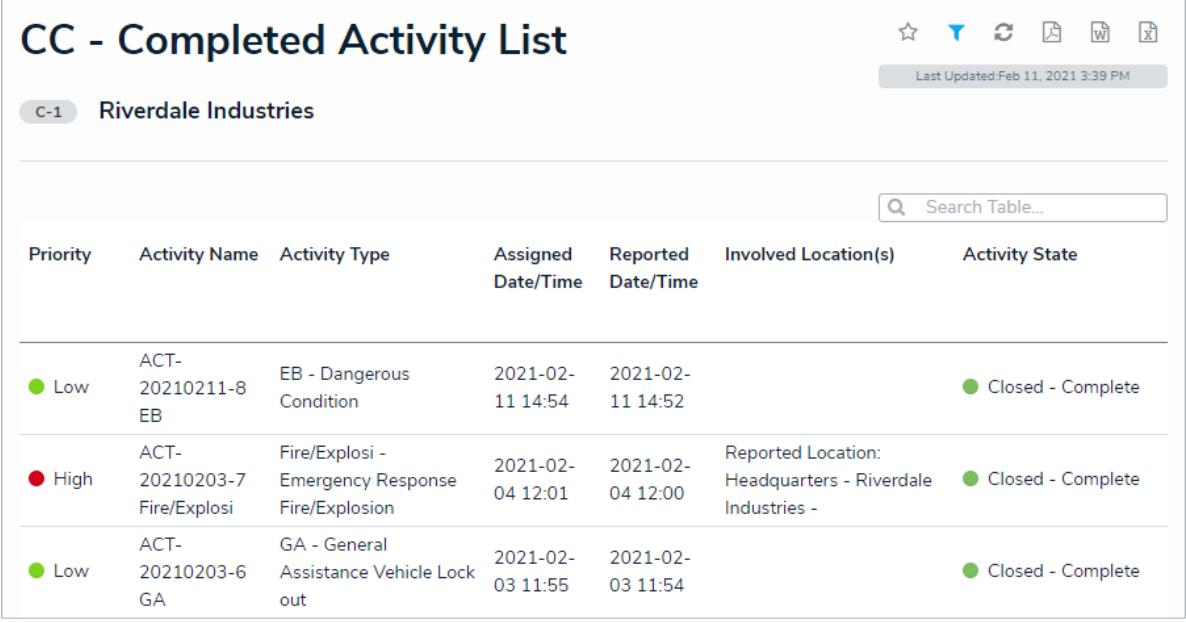

The Closed Activity List report.

**Officer Response Time By Activity Type** : A summary of an officer's response on your assigned activities based on their types and sub-types. Clicking any data in this report table will display read-only information about the activity type in a palette.

Resolver

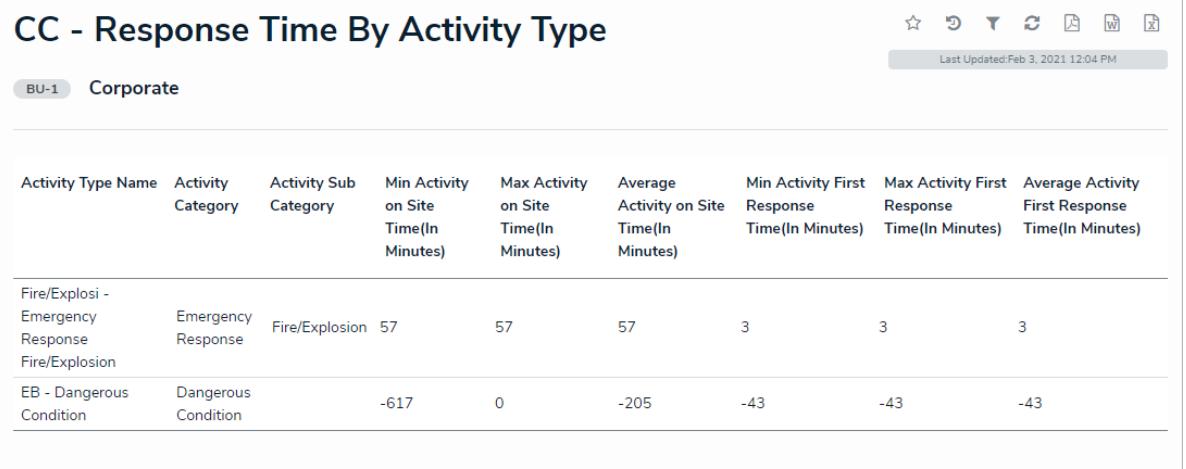

The Officer Response Time by Activity Type report.

**Activity List**: A list of your assigned activities based on the related business unit, including a table with the basic activity details, a pie chart of activity priorities (e.g., High, Medium, Low), and a pie chart with the activities' current states. Clicking any data in the table will display the activity object in a palette. If the activity is open, you can [add](http://help.resolver.com/help/review-edit-an-open-activity) or edit its details. If the activity is [escalated](http://help.resolver.com/help/escalate-an-activity) or [closed](http://help.resolver.com/help/close-an-activity), its data is read-only.

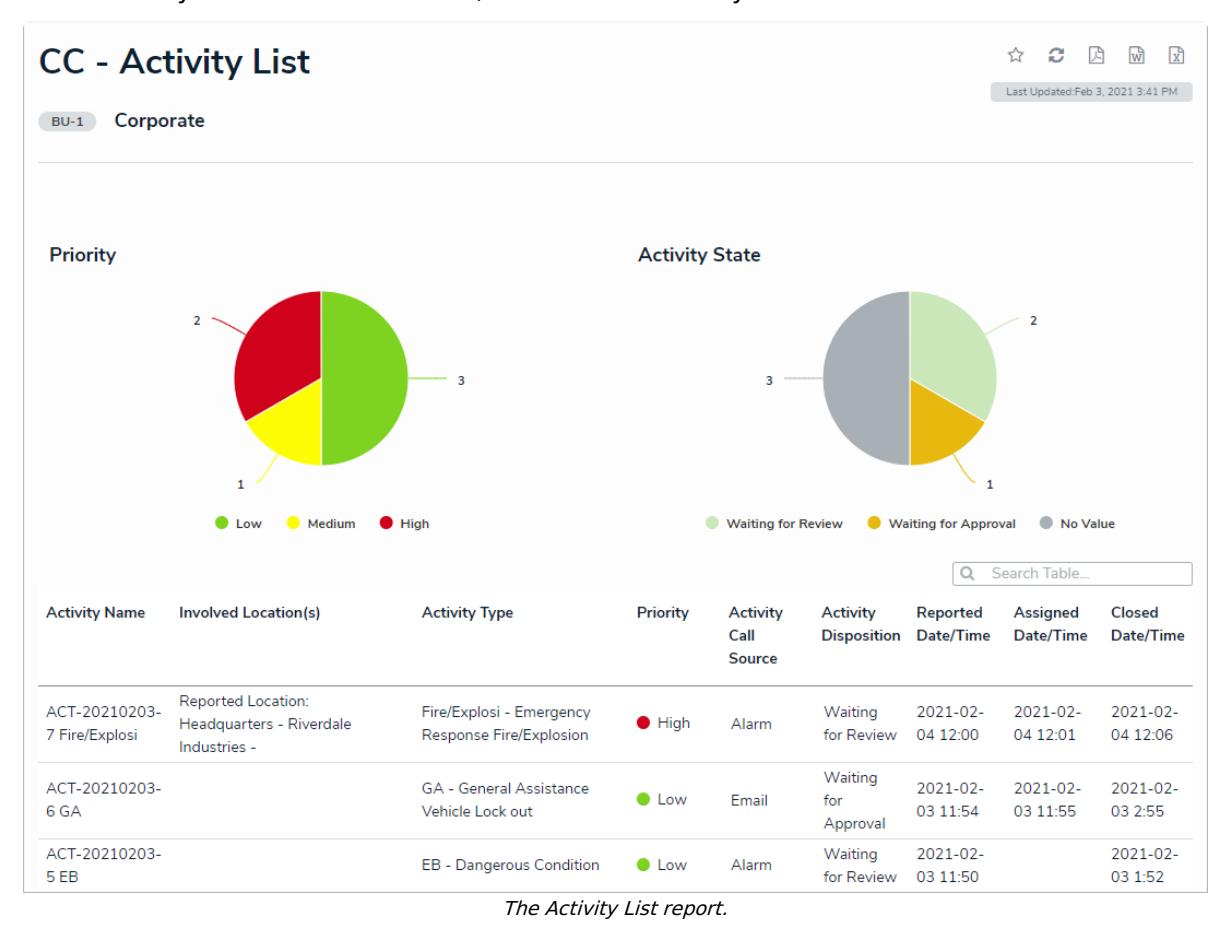

For important [information](http://help.resolver.com/help/loading-caching-report-data) on how Command Center reports are cached, see the Loading & Caching Report Data article. For information on exporting a report, see Export a [Report](http://help.resolver.com/help/reports-export-a-report).